# How to upload/download files to/from a SharePoint using Microsoft graph APIs?

# SharePoint

SharePoint is a web-based collaborative platform that integrates with Microsoft Office. Launched in 2001, SharePoint is primarily sold as a document management and storage system, but the product is highly configurable and usage varies substantially among organizations.

## Microsoft Graph API

Microsoft Graph is the gateway to data and intelligence in Microsoft 365. It provides a unified programmability model that you can use to access the tremendous amount of data in Microsoft 365, Windows 10, and Enterprise Mobility + Security. Use the wealth of data in Microsoft Graph to build apps for organizations and consumers that interact with millions of users.

Please ref to following link to know more about Microsoft Graph.

## Process

**Pre-requisites** 

- Need to have Azure App (Client ID and Client Secret)
- Need to have Directory (Tenant ID)
- Need Application Permissions for that App (Files.Read.All, Files.ReadWrite.All, Sites.Read.All...)
- Token URL: "https://login.microsoftonline.com/{tenantId}/oauth2/token"
- **Upload: PUT**: "https://graph.microsoft.com/v1.0/drives/{drive-id}/items/{parent-id}:/{filename}:/content"
- **Download: GET**: "https://graph.microsoft.com/v1.0/drives/{drive-id}/items/{parent-id}:/{filename}"

**\*\*\* For Demo,** the scenario will be to move 4 files from local(D:\test\in) to OneDrive(My files/talend), and then download the file(test04.pdf) from SharePoint to local(D:\test\out)

### NB. For your testing:

If you dont have the Azure App, you can use Graph Explorer to obtain a **temporary token** (valid for one hour) https://developer.microsoft.com/fr-fr/graph/graph-explorer

| Graph Explorer                                              |                                                                                                    | 🚨 Tenant 🐵 ? 🔗 🔽                                                                |
|-------------------------------------------------------------|----------------------------------------------------------------------------------------------------|---------------------------------------------------------------------------------|
| Sample queries 🗟 Resources 🕄 History                        | GET V1.0 V1.0 https://graph.microsoft.com/v1.0/me                                                                                                    | 🛈 Run query 🖻                                                                   |
| Search sample queries                                       | ▷ Request body B Request headers O Modify permissions (Preview) O Access token                                                                                                    |                                                                                 |
| See more queries in the Microsoft Graph API Reference docs. | Access token 🗈 ()                                                                                                    |                                                                                 |
| ✓ Getting Started (8)                                       | In grant status 1 in the Theorem and an angel and approximation of the theorem and approximation of the theorem and approximation of |                                                                                 |
| GET my profile                                              | 1+CEMPORADIOLALIKI.IoU7NECHUMTEH9808951C/TEAK/VVCX02gJU/TVCRAS/DETAKASNLSHIJTECHUMTETE-1L/TMYXBF4602H970x+cmm22zaAUTT169xLocsVet1aqD87<br>pdLg86aV2868wgBaVF8FTX818852-y/Wzh7Us46pusBwd,C358071F4X0pmm/m00119/mc6jgv15fq74bg05cpUC6//IM0grg/S1X8821T8vee0jm85clbgT03R2sq+                                                                                                    | n5umsHmm1Fqk1D2o/+32eyullktsftsjöfusInne51ýjfhuq3eqtxQFsürk2606ycTVygRoxvVcdoxx |
| GET my profile (beta)                                       |                                                                                                    |                                                                                 |
| B GET my photo                                              |                                                                                                    |                                                                                 |
| E GET my mail                                               |                                                                                                    |                                                                                 |
| all the items in my drive                                   | 한 Response preview 📴 Response headers 🛱 Code snippets 🐨 Toolkit component 🖾 Adaptive cards                                                                                                    | 🖾 Expand                                                                        |
| GET items trending around me                                |                                                                                                    |                                                                                 |
| GET my manager                                              |                                                                                                    |                                                                                 |
| GET my To Do task lists                                     |                                                                                                    |                                                                                 |
| Applications (8)                                            |                                                                                                    |                                                                                 |

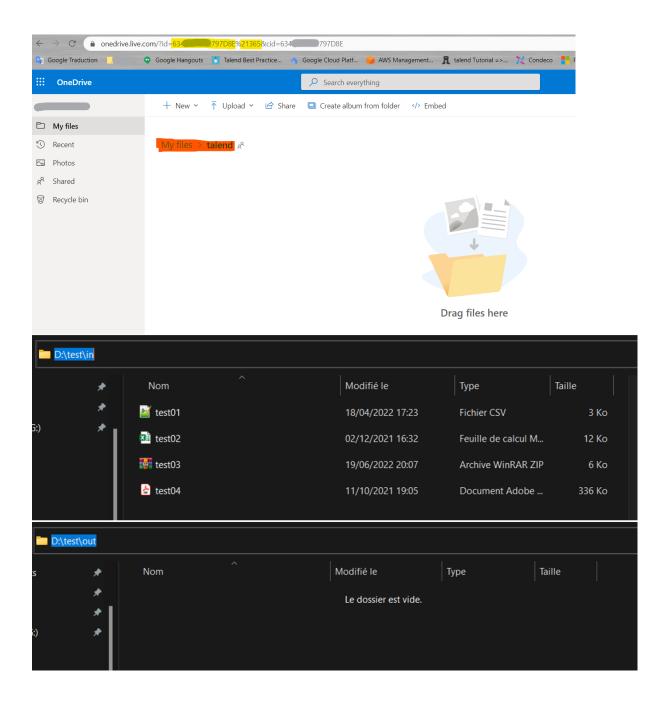

| -Generate token from Microso                                                       |                                                               |                                                                                                    |                                  |                                                        |               |                                       |
|------------------------------------------------------------------------------------|---------------------------------------------------------------|----------------------------------------------------------------------------------------------------|----------------------------------|--------------------------------------------------------|---------------|---------------------------------------|
| 1 rows in 1.37s<br>0.73 rows (Main)<br>tREST_1 tExtract                            | 1 rows in 1.3<br>0.73 rows/s<br>row2 (Main<br>JSONFields_1    | _ Z * A                                                                                                    |                                  |                                                        |               |                                       |
| dk<br>OnSubjobOk                                                                   |                                                               |                                                                                                    |                                  |                                                        |               |                                       |
| -Upload files to SharePoint                                                        |                                                               |                                                                                                    |                                  |                                                        |               |                                       |
| 4 execs finished<br>Iterate<br>tFilenst_1 tFileInput                               | 1 rows in 4.76s<br>0.21 rows/s<br>row4 (Main)<br>Raw_1 tFlow1 | 1 exec finished<br>Iterate                                                                                                    |                                  | 1 rows in 4.76s<br>0.27 rows/s<br>row3 (Main)<br>tExti |               | ws in 4.76s<br>WS (Main)<br>tLogRow_1 |
| OnSubjobOk                                                                         |                                                               |                                                                                                    |                                  |                                                        |               |                                       |
| Get Download link (test04.pd<br>1 rows in 0.38s<br>2.67 rows (Main)<br>tREST_3 tEx | 1 rows in 0                                                   | 0.38s 1 rows ir<br>1 rows ir<br>1 row | n 0.38s<br>Main)<br>tSetGlobalVa | ok<br>OnComponent                                      | Download file | ok<br>ComponentOk<br>tJava_1          |
| 😽 tFileList_1                                                                      |                                                               |                                                                                                    | J                                |                                                        |               |                                       |
| Basic settings                                                                     | Directory                                                     | "D:/test/in"                                                                                                    |                                  |                                                        |               |                                       |
| Advanced settings                                                                  | FileList Type                                                 | Files                                                                                                    | ×                                |                                                        |               |                                       |
| Dynamic settings                                                                   | Includes sub                                                  | odirectories Ca                                                                                                    | se Sensitive                     | e Yes                                                  | •             |                                       |
| View                                                                               | Use Glob Ex                                                   | pressions as File                                                                                                    | emask (Unc                       | hecked mea                                             | ans F         |                                       |
| Documentation                                                                      | Files                                                         | Filemask                                                                                                    |                                  |                                                        |               |                                       |
|                                                                                    |                                                               | "test*"                                                                                                    |                                  |                                                        |               |                                       |
| 📑 <b>tFileInpu</b>                                                                 | ıtRaw_1                                                       | (tFileIn                                                                                                    | putRaw_                          | _1)                                                    |               |                                       |
| Basic settings                                                                     | Schema                                                        | Built-In                                                                                                    | Edit sch                         | ema 🛄                                                  |               |                                       |
| Advanced settings                                                                  | Filename                                                      | ((String)globa                                                                                                    | IMap.get("                       | tFileList_1_C                                          | CURRENT_FIL   | EPATH"))                              |
| Dynamic settings                                                                   | Mode                                                          |                                                                                                    |                                  |                                                        |               |                                       |
| View                                                                               | Read the fi                                                   |                                                                                                    |                                  |                                                        |               |                                       |
| Documentation                                                                      | Stream the                                                    | ile as a bytes arra<br>file                                                                                                    | ay                               |                                                        |               |                                       |

1. Iterate and upload files to SharePoint

| <b>tREST_2&lt;</b> | <br>(tR      | EST_2)                                            |                                                                                                    |
|--------------------|--------------|---------------------------------------------------|----------------------------------------------------------------------------------------------------|
| Basic settings     | Schema       | Built-In V Edit schema                            |                                                                                                    |
| Advanced settings  | URL          | rosoft.com/v1.0/drives/63 797d8e/items/63 797D8E% | 2136 <mark>5</mark> :/"+((String)globalMap.get( <mark>"tFileList_1_CURRENT_FILE"</mark> ))+":/content" <sup>*</sup> |
| Dynamic settings   | HTTP Method  | PUT                                               |                                                                                                    |
| View               | HTTP Headers | name                                              | value                                                                                                    |
| Documentation      |              | "Authorization"                                   | ((String)globalMap.get("token"))                                                                                    |
|                    |              | "Content-Type"                                    | "text/csv"                                                                                                    |
|                    |              | "Accept"                                          | "application/json"                                                                                                  |
|                    |              |                                                   |                                                                                                    |
|                    |              |                                                   |                                                                                                    |
|                    |              |                                                   |                                                                                                    |
|                    |              |                                                   |                                                                                                    |
|                    | HTTP Body    | row4.content                                      |                                                                                                    |

| 🚪 tExtractJSON    | lFields_2            |                      |                                |           |  |
|-------------------|----------------------|----------------------|--------------------------------|-----------|--|
| Basic settings    | Property Type        | Built-In             |                                |           |  |
| Advanced settings | Schema               | Built-In Edit schema | Sync columns                   |           |  |
| Dynamic settings  | Read By              | Xpath                |                                |           |  |
| View              | JSON field           | Body                 |                                |           |  |
| Documentation     | Loop XPath query "/" |                      |                                |           |  |
|                   | Mapping              | Column               | XPath query                    | Get Nodes |  |
|                   |                      | fileName             | "name"                         |           |  |
|                   |                      | size                 | "size"                         |           |  |
|                   |                      | path                 | "parentReference/path"         |           |  |
|                   |                      | downloadURL          | "@microsoft.graph.downloadUrl" |           |  |
|                   |                      | path                 | "parentReference/path"         |           |  |

#### 2.Get download link

| <b>tREST_3&lt;</b> | /b><br>(tR   | EST_3)                    |                                   |                                |                                          |  |
|--------------------|--------------|---------------------------|-----------------------------------|--------------------------------|------------------------------------------|--|
| Basic settings     | Schema       | Built-In 💌 Edit sch       | ema                               |                                |                                          |  |
| Advanced settings  | URL          | "https://graph.microsoft. | .com/v1.0/drives/63               | .797d8e <mark>/items</mark> /6 | 797D8E <mark>%21365</mark> :/test04.pdf" |  |
| Dynamic settings   | HTTP Method  | GET                       |                                   |                                |                                          |  |
| View               | HTTP Headers | name                      |                                   | valu                           | ۵                                        |  |
| Documentation      |              | "Authorization"           |                                   |                                | c<br>ing)globalMap.get("token"))         |  |
|                    |              | "Accept"                  |                                   |                                | plication/json"                          |  |
|                    |              |                           |                                   |                                |                                          |  |
| Itextracture       | NFields_3    |                           |                                   |                                |                                          |  |
| Basic settings     | Property Typ | Built-In                  |                                   |                                |                                          |  |
| Advanced settings  | Schema       | Built-In Edit             | Built-In Edit schema Sync columns |                                |                                          |  |
| Dynamic settings   | Read By      | Xpath                     |                                   |                                |                                          |  |
| View               | JSON field   | Body                      |                                   |                                |                                          |  |
| Documentation      | Loop XPath   | query "/"                 |                                   |                                |                                          |  |
|                    | Mapping      | Column                    | XPath o                           | luerv                          | Get Nodes                                |  |
|                    |              | fileName                  | "name'                            |                                |                                          |  |
|                    |              | size                      | "size"                            |                                |                                          |  |
|                    |              | path                      | "parent                           | Reference/path"                |                                          |  |
|                    |              | lastModifiedDate          | "lastMo                           | odifiedDateTime"               |                                          |  |
|                    |              | downloadURL               | "@mici                            | osoft.graph.downloadUrl"       |                                          |  |

|                           | nd save file               |                                                                                          |                            |
|---------------------------|----------------------------|------------------------------------------------------------------------------------------|----------------------------|
| 🔓 <b>tHtt</b>             | pRequest_1<                | :/b><br>( <mark>tHttpRequest_1</mark> )                                                  |                            |
| Basic settings            | Property                   | Built-In 💌 Edit schema                                                                   |                            |
| Advanced settings URI     |                            | ((String)globalMap.get("dowloadLink"))                                                   |                            |
| Dynamic settin            |                            | GET                                                                                      |                            |
| View                      |                            | response content to file "D:/test/out/"+((String)globalMag                               | a get("fileName"))         |
| Documentation             |                            | e directory if not exists                                                                |                            |
|                           | Headers                    | -                                                                                        |                            |
|                           |                            | Header key                                                                               | value                      |
| ob Download File          | Need Die o SFrom SharePoin |                                                                                          |                            |
| Basic Run                 | Execution                  |                                                                                          |                            |
| Debug Run                 | ▶ Run 🗏                    | Kill 🕞 Clear                                                                             |                            |
| Advanced settings         | =                          | 15000 - 10000000000000000000000000000000                                                 |                            |
| Target Exec<br>Memory Run | test01.csv 2059            | /drive/root:/talend https://psop2a.bn.files.1drv.com/y4p1MluZ03hiHI                      | znGapX5rZL1_rW0Tf10V20rPar |
|                           |                            |                                                                                          |                            |
|                           | <br> =                     |                                                                                          |                            |
|                           | fileName  siz              | e  path  downloadURL                                                                     |                            |
|                           | test02.xlsx 116            | 72//drive/root:/talend https://psop2a.bn.files.1drv.com/y4pGalMV1bwV                     | JYRkwZJRcQNT-QPz_eZU1iuzqW |
|                           |                            | *                                                                                        |                            |
|                           |                            | *                                                                                        |                            |
|                           | fileName  size             |                                                                                          |                            |
|                           |                            | //drive/root:/talend https://psop2a.bn.files.ldrv.com/y4pb70xCK9R-0_                     | b8ngOvHMVNPklvaUMjoM_bs18W |
|                           |                            |                                                                                          |                            |
|                           |                            | +                                                                                        |                            |
|                           | fileName  size             |                                                                                          |                            |
|                           |                            | 99 /drive/root:/talend https://psop2a.bn.files.1drv.com/y4pZqLOpVjxj                     |                            |
|                           |                            | · · · · · · · · · · · · · · · · · · ·                                                    |                            |
|                           | 1                          |                                                                                          |                            |
|                           | fileName  size             |                                                                                          |                            |
|                           | test04.pdf 3430            | ++<br>99 /drive/root:/talend 2022-06-19T20:33:02.0932  <mark>https://public.bn.fi</mark> | les.1drv.com/y4mioj-pU0VyA |
|                           | +                          | ++                                                                                       |                            |
|                           | *** Successfully           | connected: true                                                                          |                            |

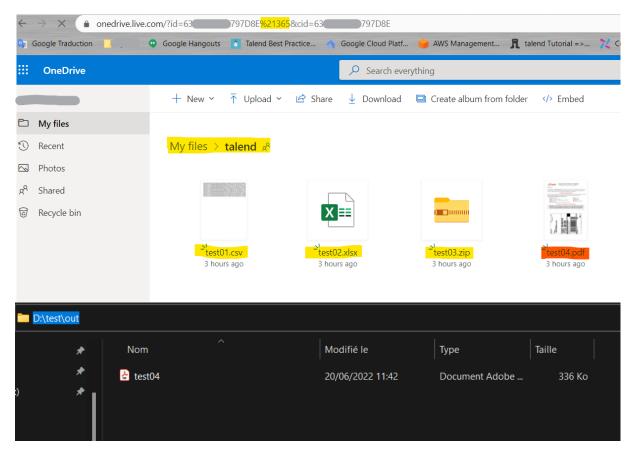

\*\*\*You can adapt this solution according to your needs More endpoints:

- Get all the elements of my disk: GET: "https://graph.microsoft.com/v1.0/me/drive/root/children"
- Get my recent files: GET: "https://graph.microsoft.com/v1.0/me/drive/recent"
- Get files shared with me: GET: "https://graph.microsoft.com/v1.0/me/drive/sharedWithMe"
- find my OneDrive space: GET:
   "https://graph.microsoft.com/v1.0/me/drive/root/search(q='test04.pdf')?select=name,id,webUrl"
- Get List items from SharePoint "https://graph.microsoft.com/v1.0/sites/%5B{siteid}%5D/drives/{driveid}/root/children"

Learn more queries in the Microsoft Graph API reference documentation.

Happy learning, Kind regards, 19.